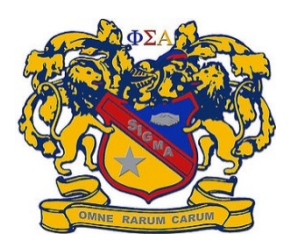

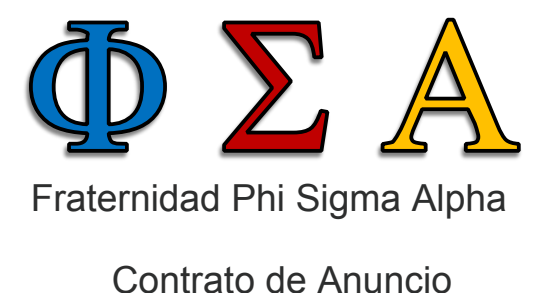

Anuario

## Office Form **SCAN M**

## Autorizo a la Fraternidad Phi Sigma Alpha a publicar en su anuario del año 2023, el anuncio que se describe a continuación:

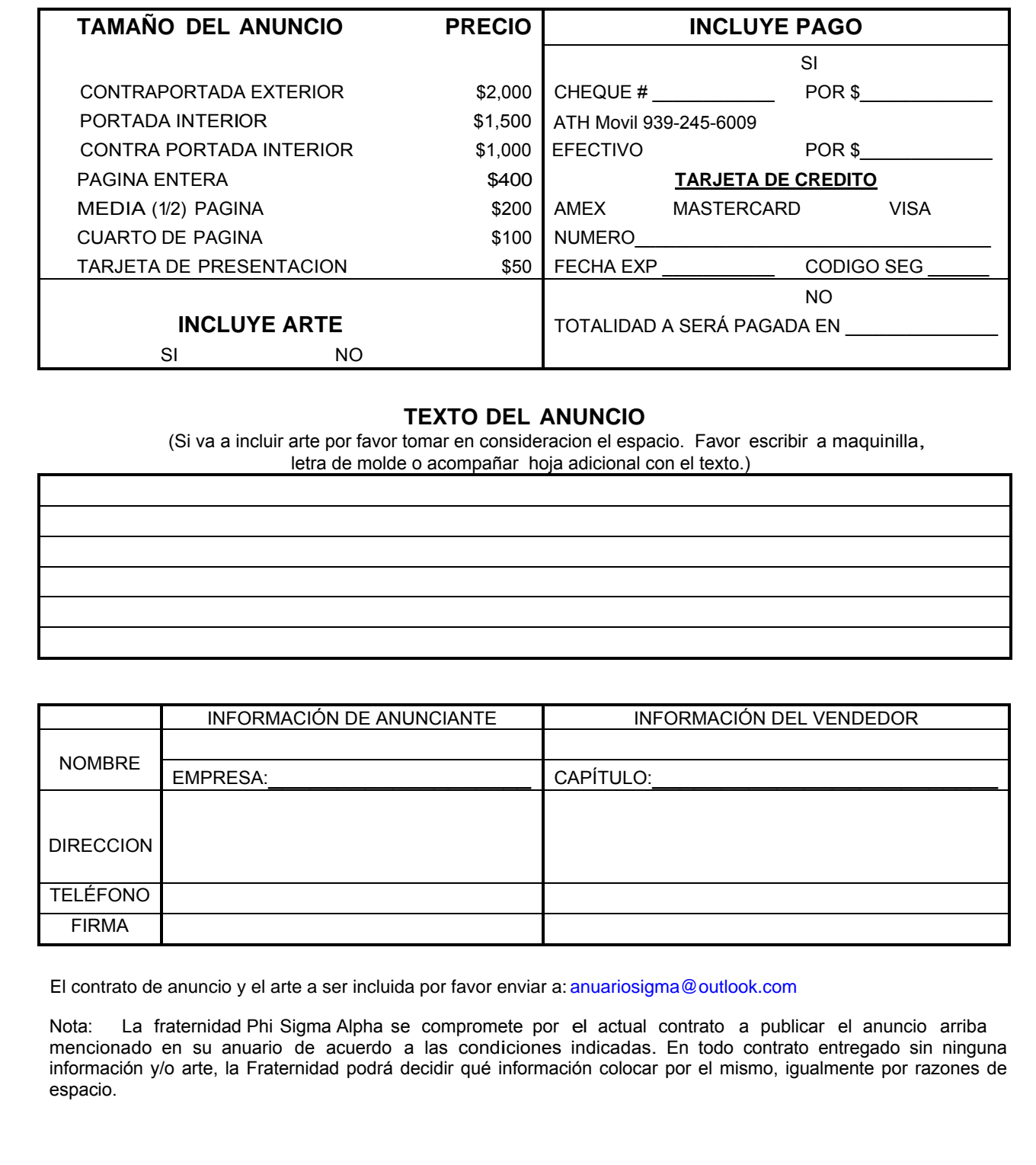

## **TEXTO DEL ANUNCIO**

(Si va a incluir arte por favor tomar en consideracion el espacio. Favor escribir a maquinilla,

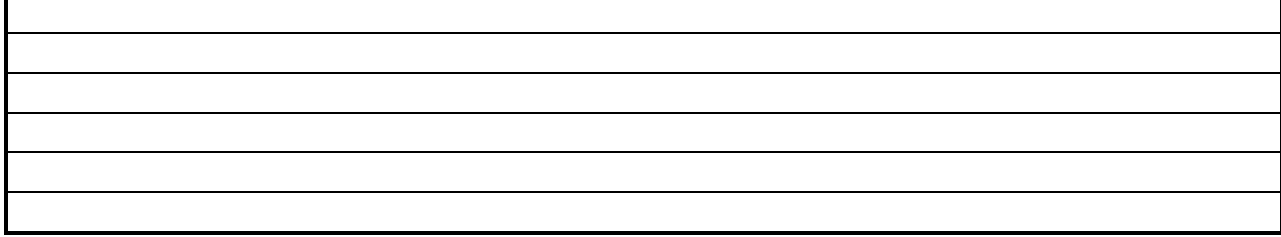

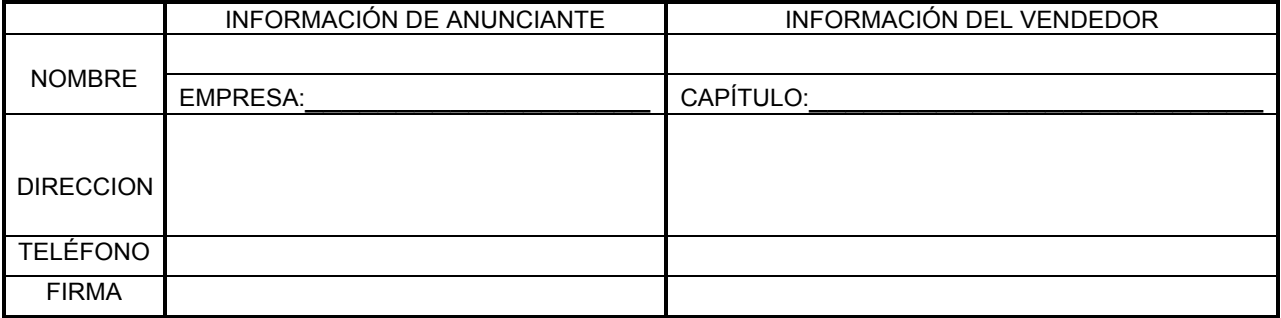

Nota: La fraternidad Phi Sigma Alpha se compromete por el actual contrato a publicar el anuncio arriba mencionado en su anuario de acuerdo a las condiciones indicadas. En todo contrato entregado sin ninguna información y/o arte, la Fraternidad podrá decidir qué información colocar por el mismo, igualmente por razones de espacio.